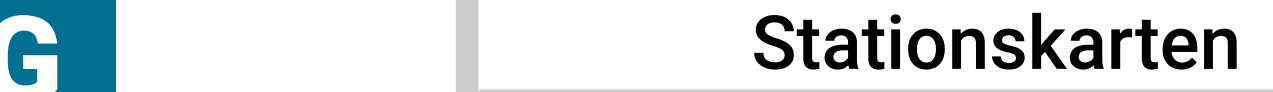

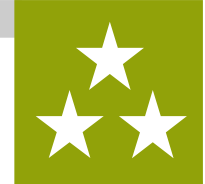

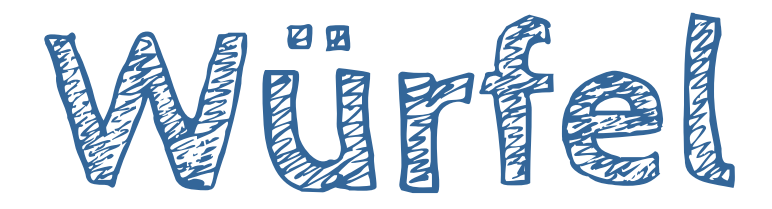

**Was** wird hier programmiert? → BOB3 wird ein Würfel!

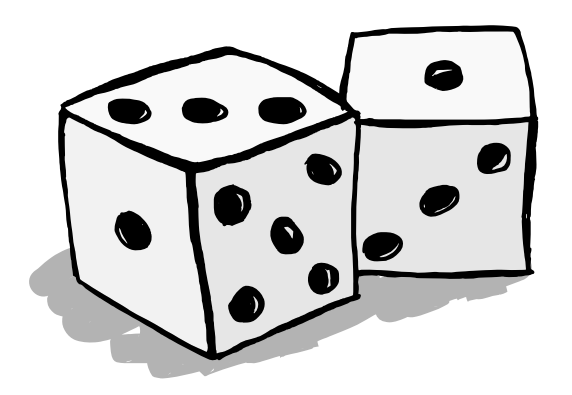

**rob.bob3.org** Lernkarten GS · BOB3 · Station G · V1.5 · (1/16)

Welche Stationen musst du vorher machen?

- $\rightarrow$  Station  $\boxed{\text{D}}$  Regenbogen und
- $\rightarrow$  Station  $F Zufall$

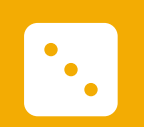

 $\overline{\mathbf{0}}$ 

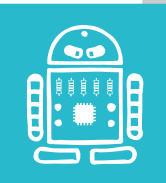

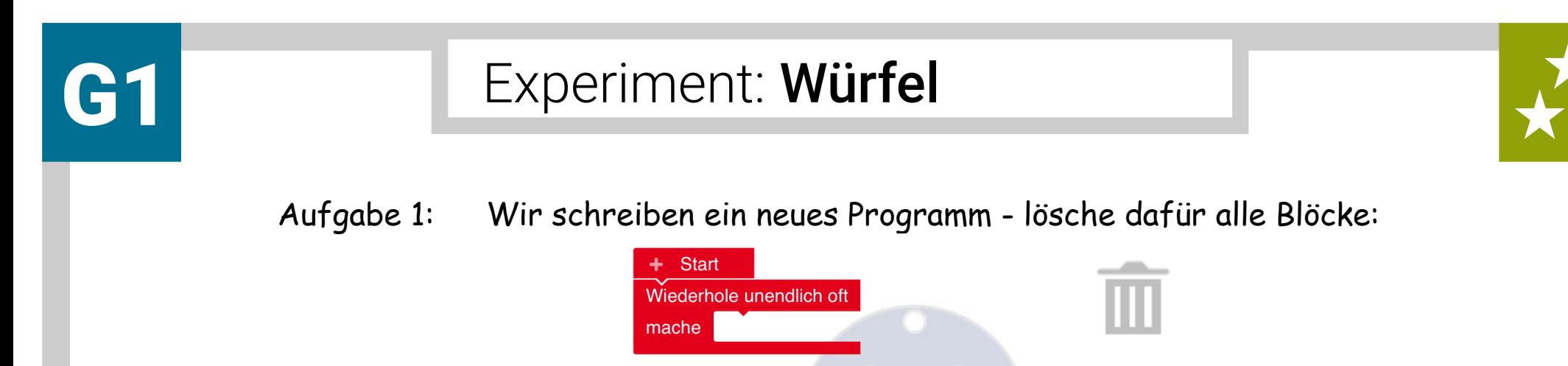

Aufgabe 2: Wir wollen Bob als Würfel programmieren, er soll zufällig Zahlen zwischen 1 und 6 anzeigen. Für die 1 sollen beide Augen 1 mal weiß blinken, für die 2 sollen die Augen 2 mal weiß blinken ...

Zuerst brauchen wir eine **Variable**, klicke auf das **+** neben **Start**:

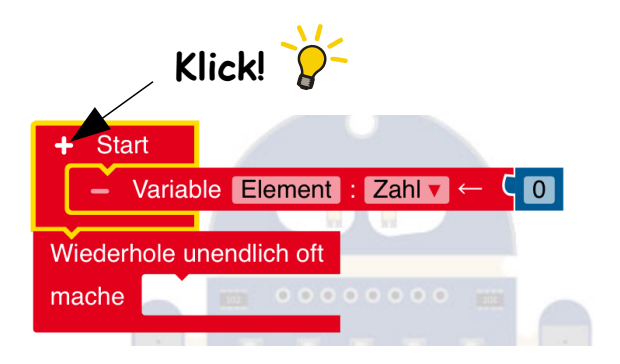

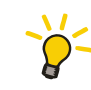

Eine Variable ist ein Aufbewahrungsort für Zahlen. Unsere Variable soll später eine 1, eine 2, eine 3, eine 4, eine 5 oder eine 6 aufbewahren.

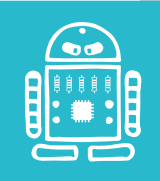

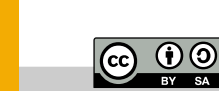

 $\bullet$ 

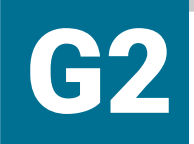

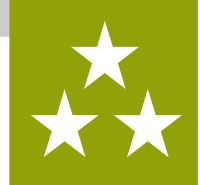

Aufgabe 1: Unsere Variable soll Wurfzahl heißen. Klicke in das Feld, lösche die Buchstaben und tippe das Wort **Wurfzahl** hinein:

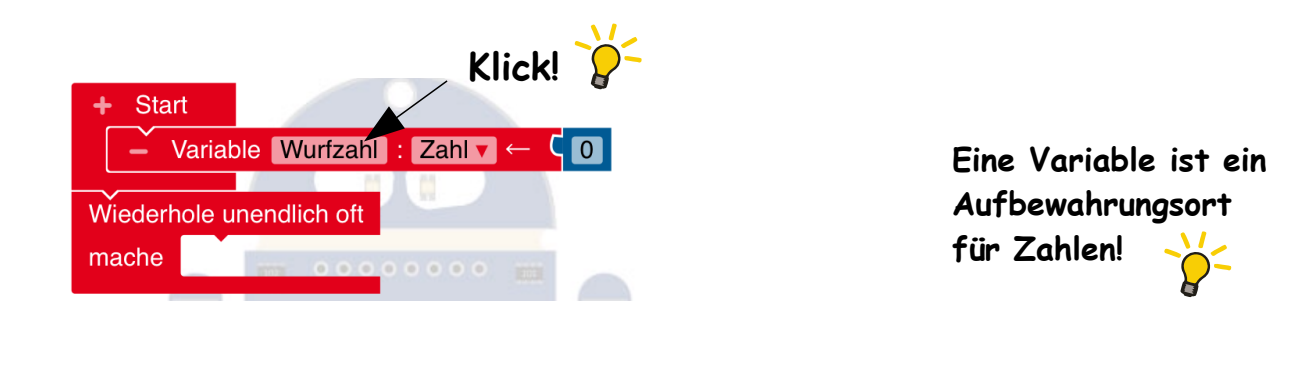

Aufgabe 2: Ändere das Feld mit der 0 in eine 1:

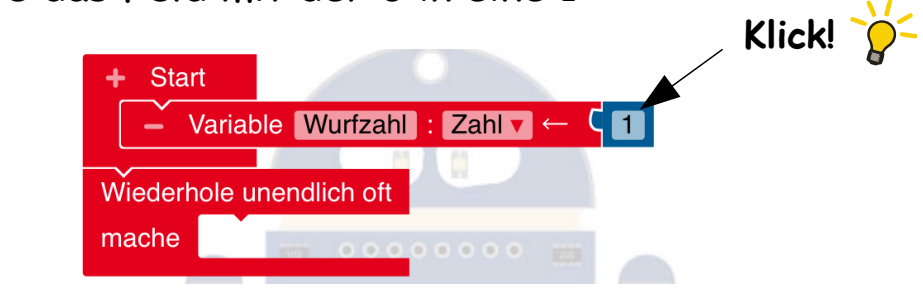

Jetzt haben wir eine Variable mit dem Namen **Wurfzahl**, die nun erst mal die Zahl 1 aufbewahrt!

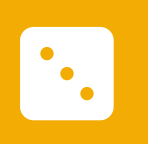

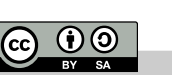

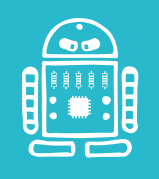

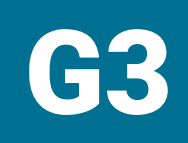

 $\bullet$ 

# Experiment: Würfel

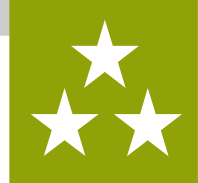

Aufgabe 1: Erweitere dein Programm mit einem **Wenn-mache-Block** und mit einem **Arm-Sensor-Block**:

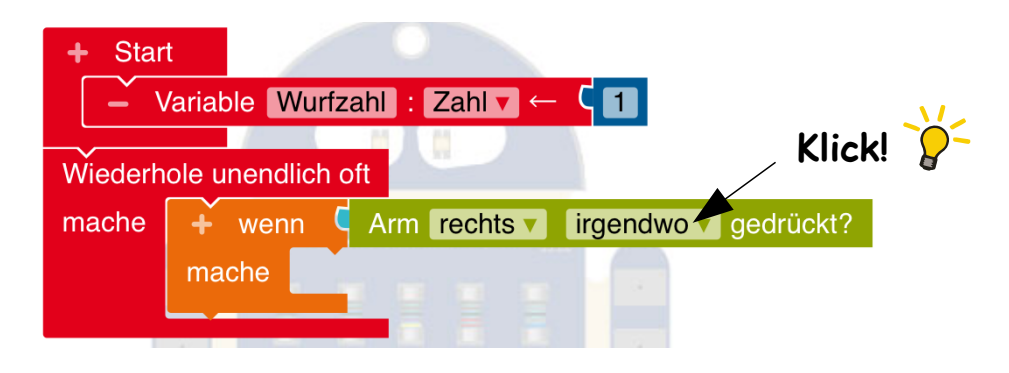

Aufgabe 2: Immer, wenn der rechte Arm berührt wird, soll Bob einmal **würfeln**! Dafür erzeugen wir eine Zufallszahl zwischen 1 und 6 und speichern die Zahl dann in unserer Variablen. Baue folgenden Block: **Klick!** 

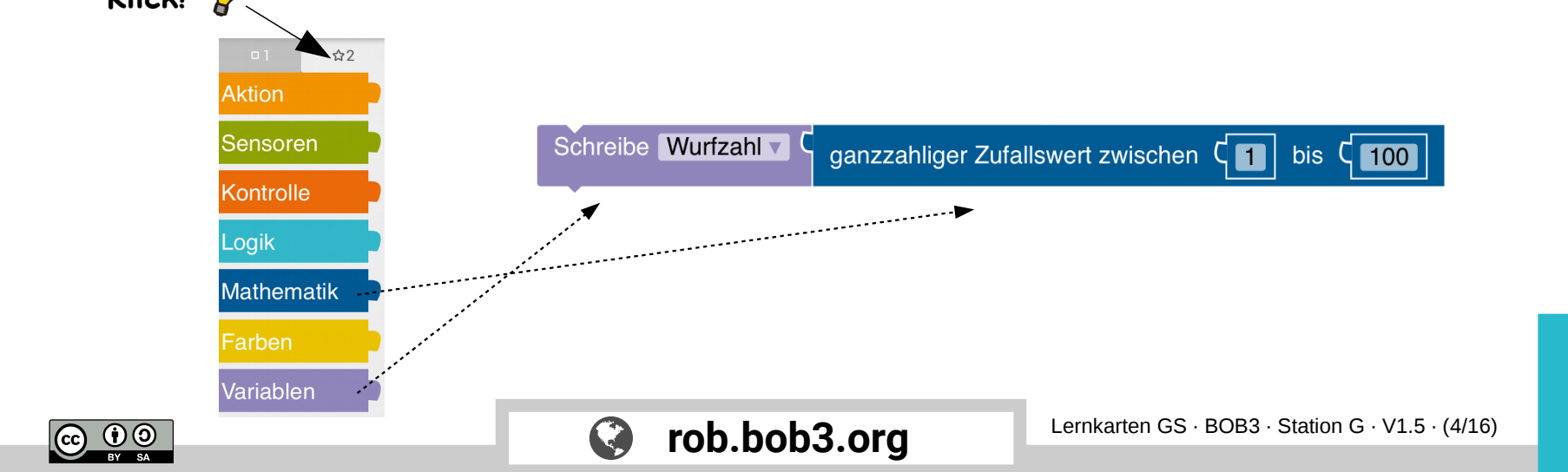

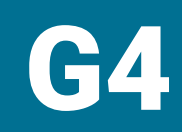

 $\ddot{\phantom{a}}$  .

# G4 Experiment: Würfel

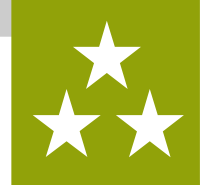

Aufgabe 1: Ergänze dein Programm mit dem neu gebauten Block **und ändere** die **100** in eine **6**:

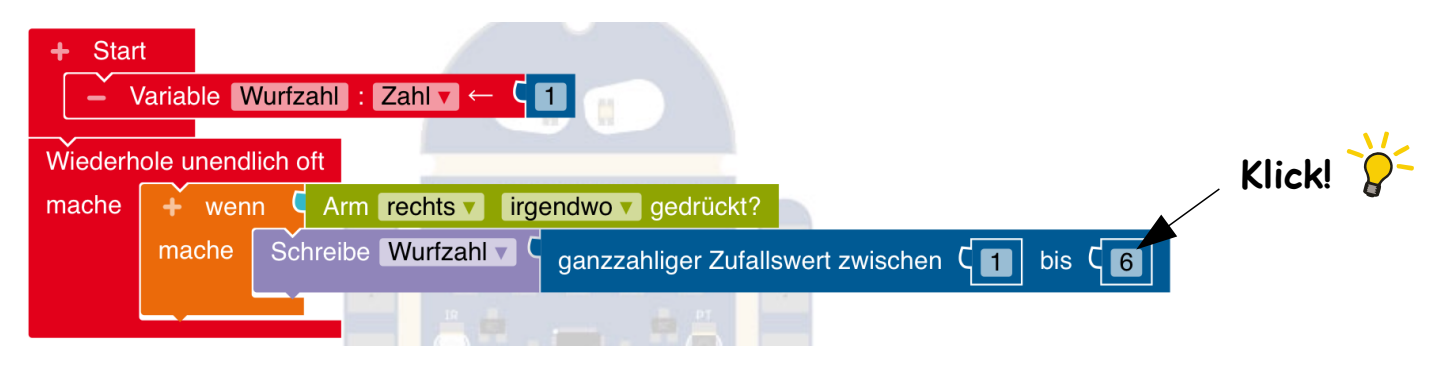

Aufgabe 2: Jetzt programmieren wir die Augen, um das Würfelergebnis auch anzuzeigen! Wenn Bob die Zahl 3 würfelt, dann sollen die Augen 3 mal blinken. Suche die beiden folgenden Blöcke und kombiniere sie:

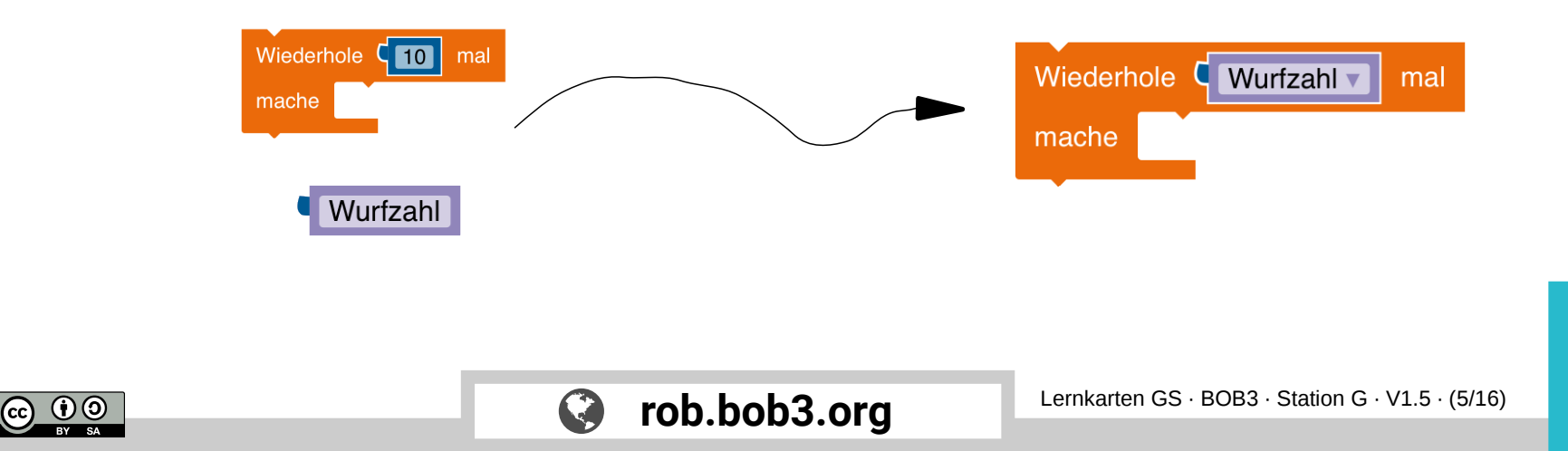

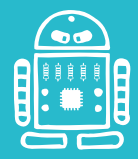

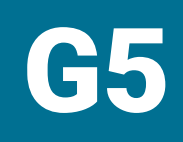

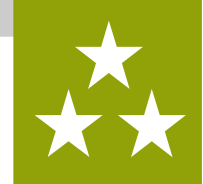

Aufgabe 1: Ergänze dein Programm mit dem **neu gebauten Block** und füge noch **Aktions**- und **Kontrollblöcke** für das Blinken ein:

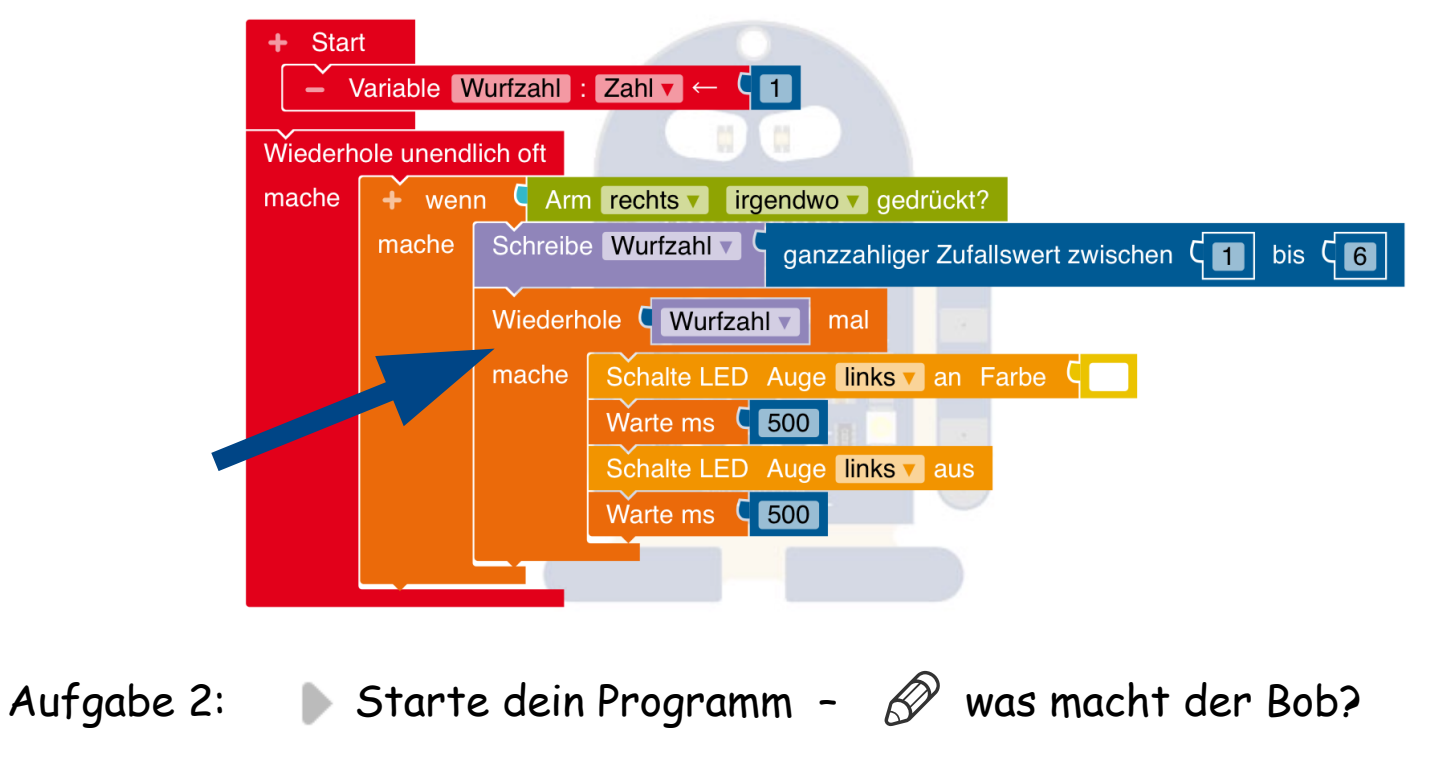

Aufgabe 3: Füge zwei Blöcke für das **rechte Auge** an der richtigen Stelle ein!

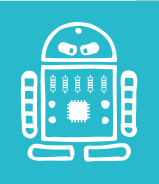

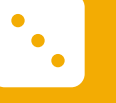

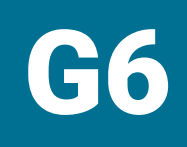

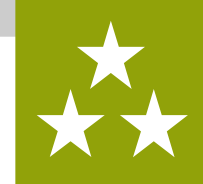

Aufgabe 1: Jetzt ist unser Würfel fertig! Wenn du kurz den rechten Arm antippst, dann würfelt Bob und zeigt dir das Ergebnis:

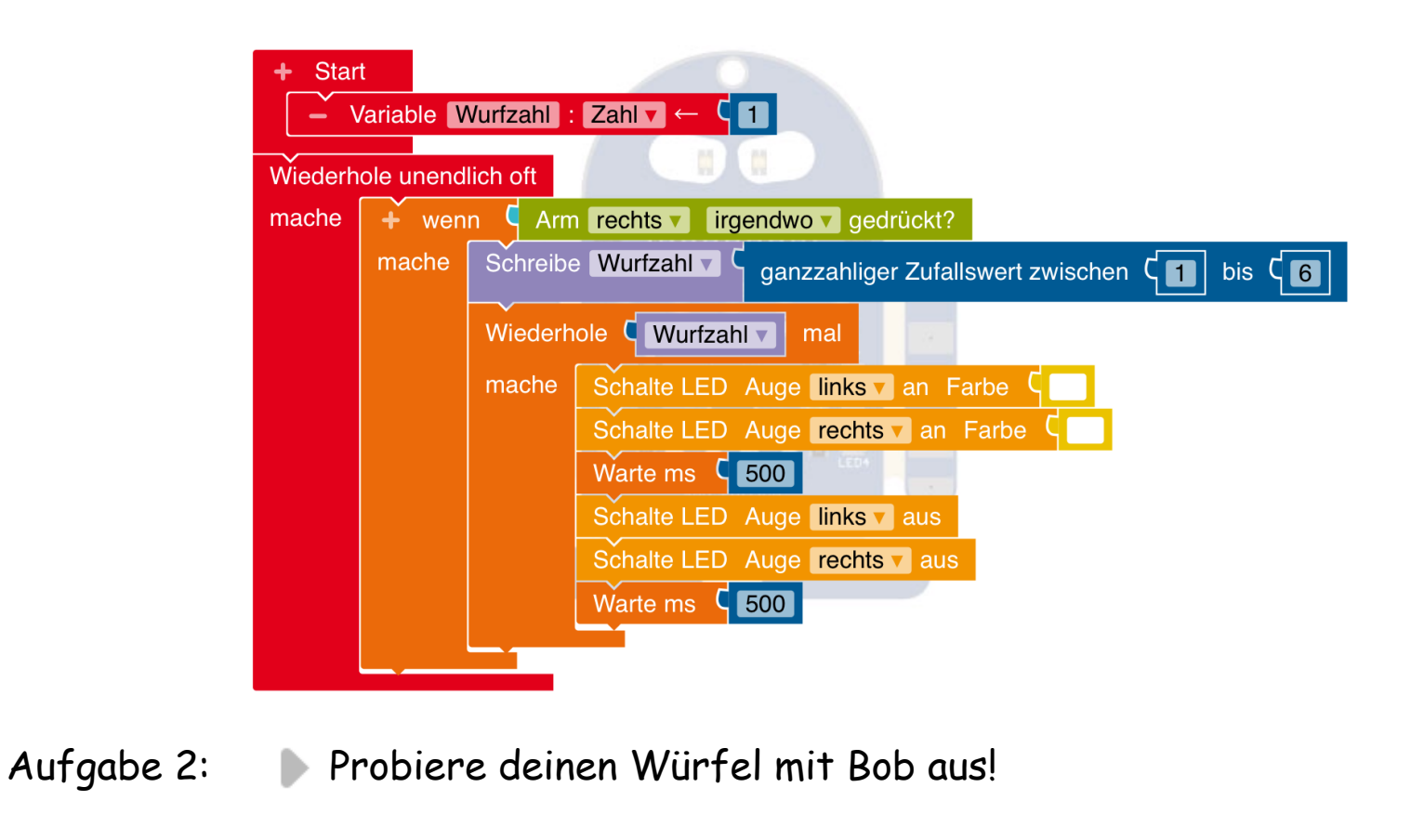

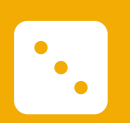

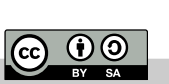

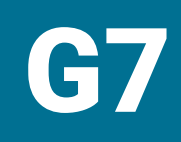

 $\left[ \, \cdot \, , \, \right]$ 

<u> ල 0 ම</u>

### G7 Experiment: Würfel

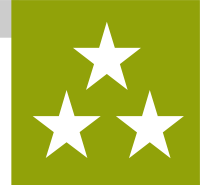

Aufgabe 1: Jetzt programmieren wir einen **Spezialisten-Würfel**: Bob soll die Zahlen von **1 bis 4** würfeln und wir wollen das Ergebnis auf einen Blick sehen!

> **Lösche** den **Wiederhole-Wurfzahl-mal** Block und ändere die 6 in eine **4**:

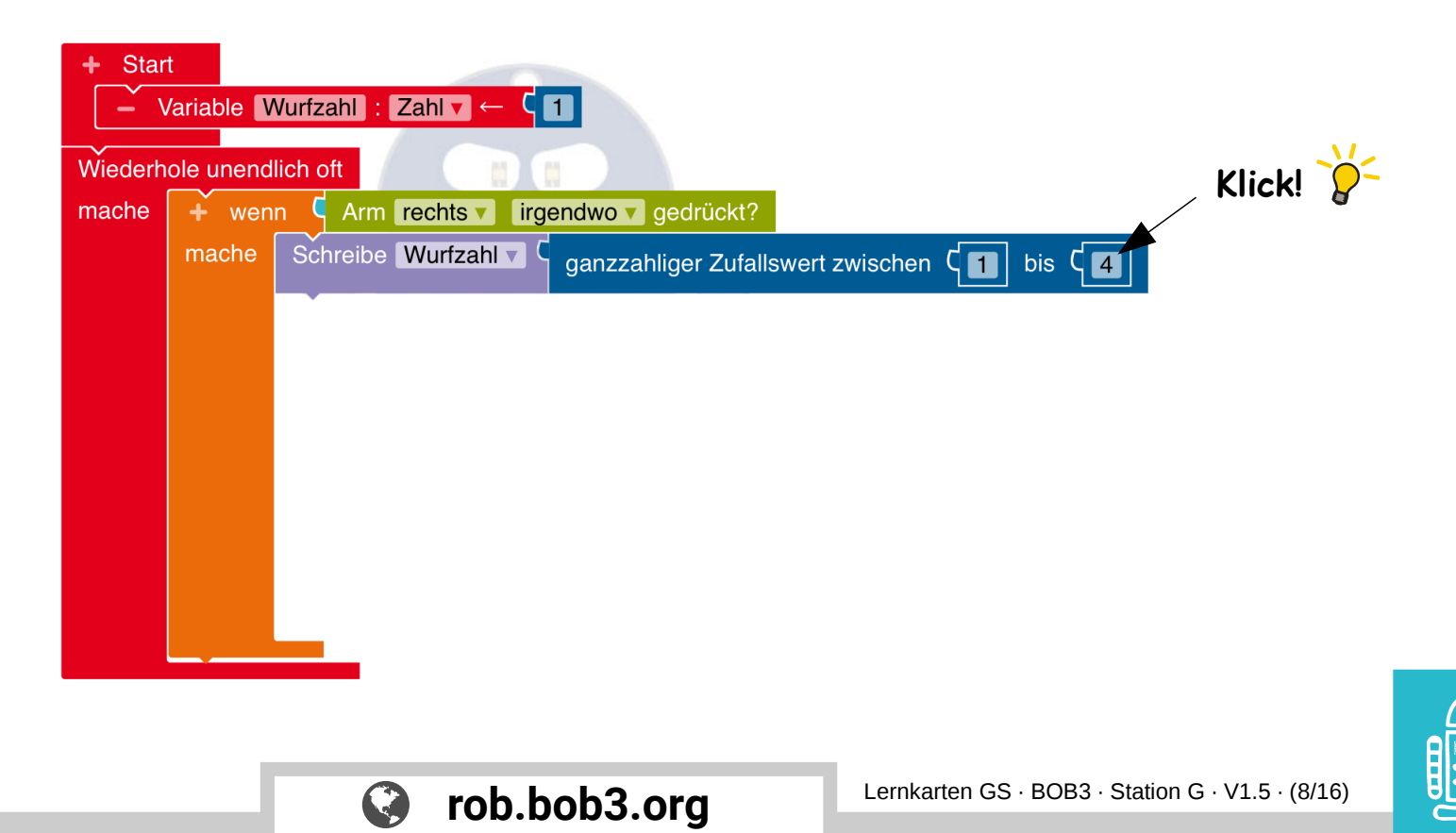

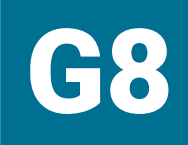

 $\ddot{\bullet}$ 

### Experiment: Würfel

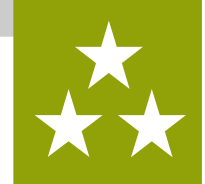

Aufgabe 1: Da Bob vier verschiedene Zahlen (1, 2, 3 oder 4) anzeigen soll, brauchen wir einen speziellen Wenn-mache-Block. Der neue Block soll Platz für vier verschiedene Würfelergebnisse haben, wir bauen uns einen

**Wenn-mache-sonst-wenn-mache-sonst-wenn-mache-sonst-wenn-mache Block:**

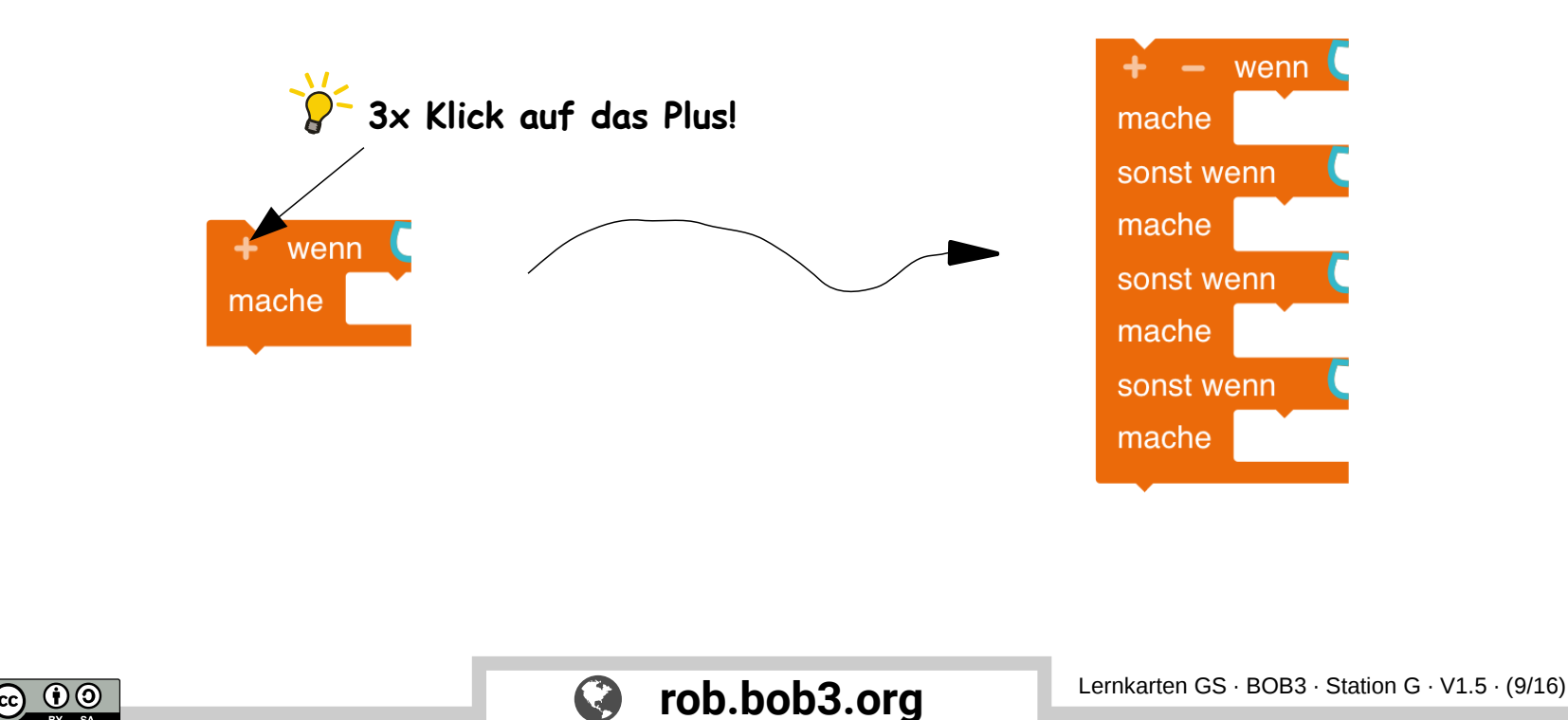

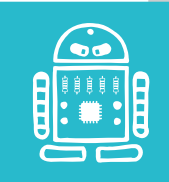

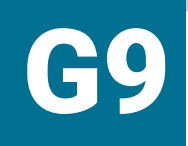

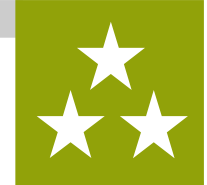

Aufgabe 1: Baue den neuen Block in dein Programm ein:

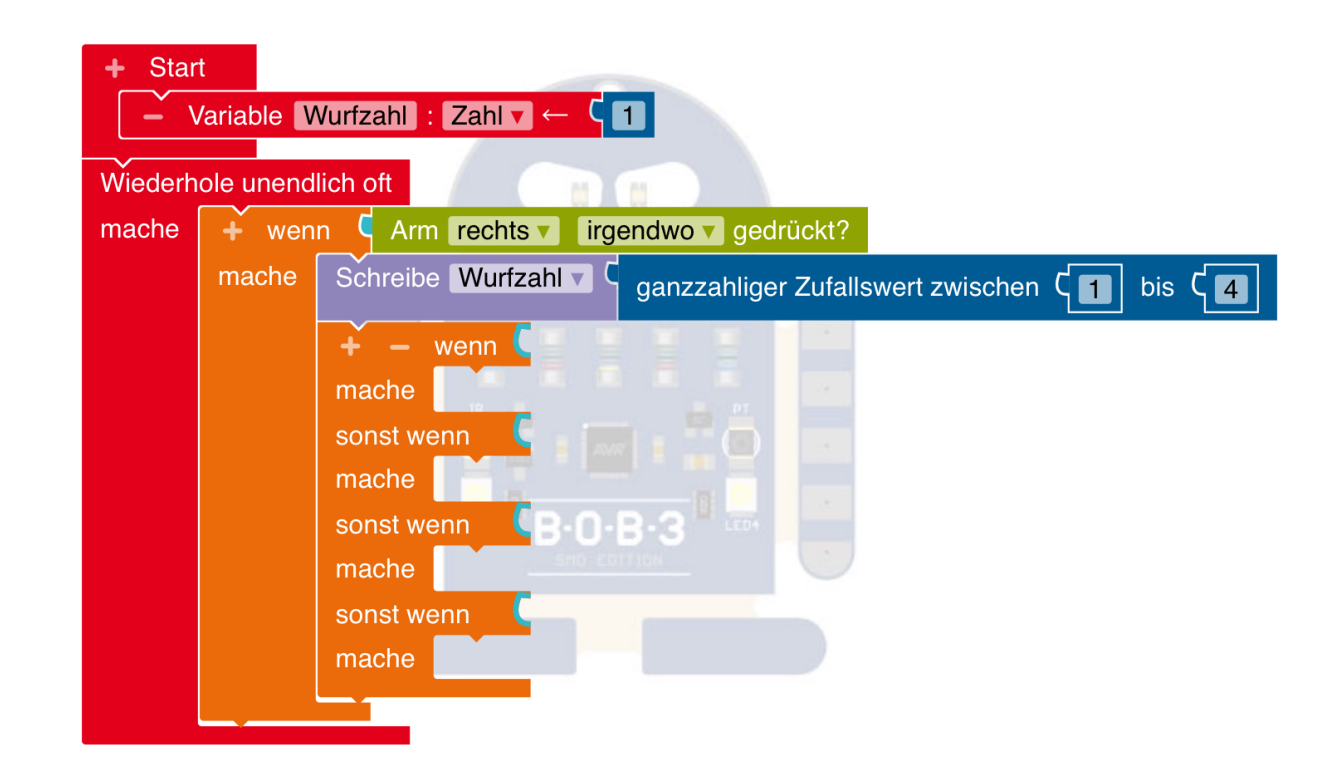

Aufgabe 2: Das Programm erzeugt eine Zufallszahl zwischen 1 und 4.  $\mathcal{D}$  Schreibe alle Zahlen auf, die das Programm erzeugen kann!

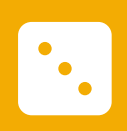

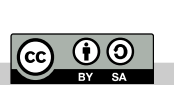

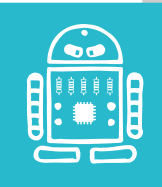

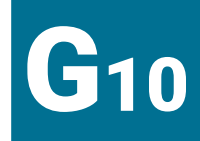

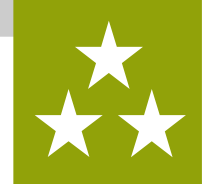

Aufgabe 1: Unser Würfel soll eine 1 oder eine 2 oder eine 3 oder eine 4 würfeln, dafür muss unser Programm eine 1, 2, 3 oder eine 4 erzeugen und jede Zahl als Ergebnis anzeigen. Baue noch die folgenden vier Blöcke:

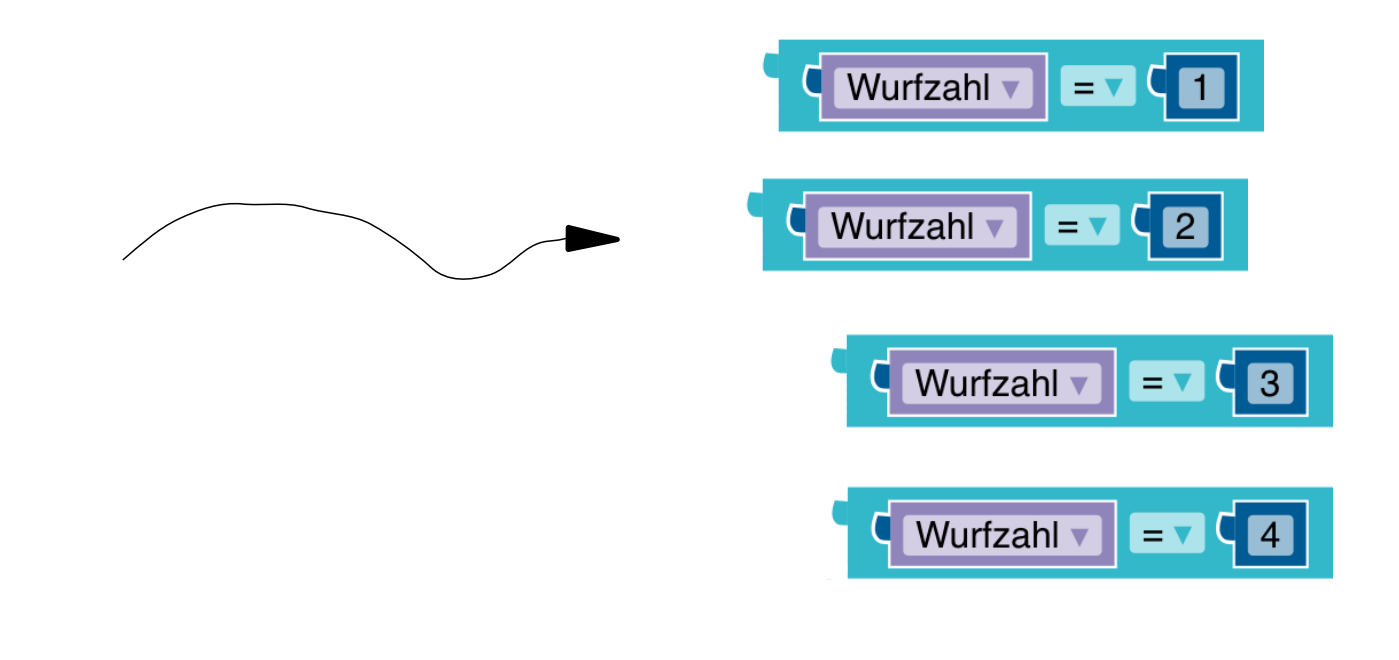

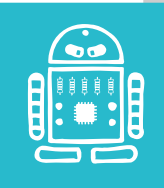

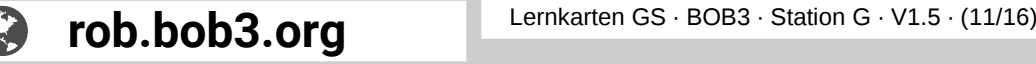

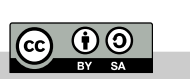

 $\ddot{\cdot}$ 

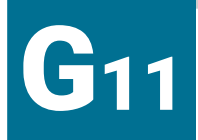

Aufgabe 1: Baue die neuen Blöcke ein:

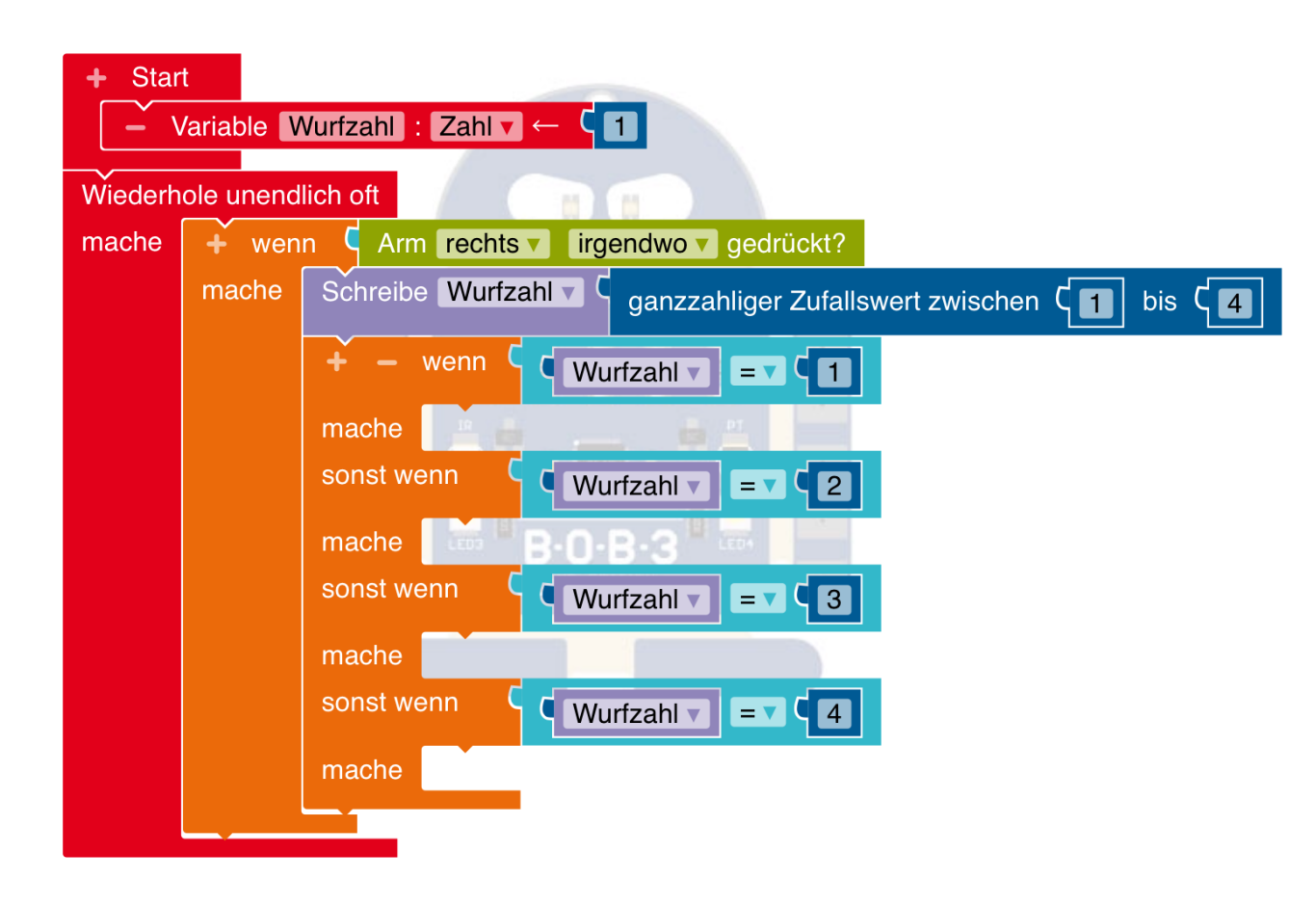

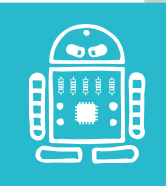

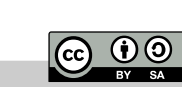

 $\cdot$ .

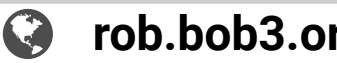

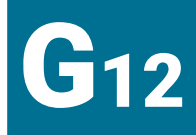

 $\left[\cdot\right]$ 

 $|$ @  $|$ 

# Experiment: Würfel

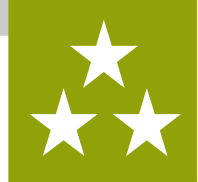

Aufgabe 1: Jetzt programmieren wir das Würfelergebnis. Bei einer **1** soll das **rechte Auge** weiß leuchten. Bei einer **2** sollen **beide Augen** weiß leuchten. Am Ende **warten** wir und schalten die LEDs wieder **aus**:

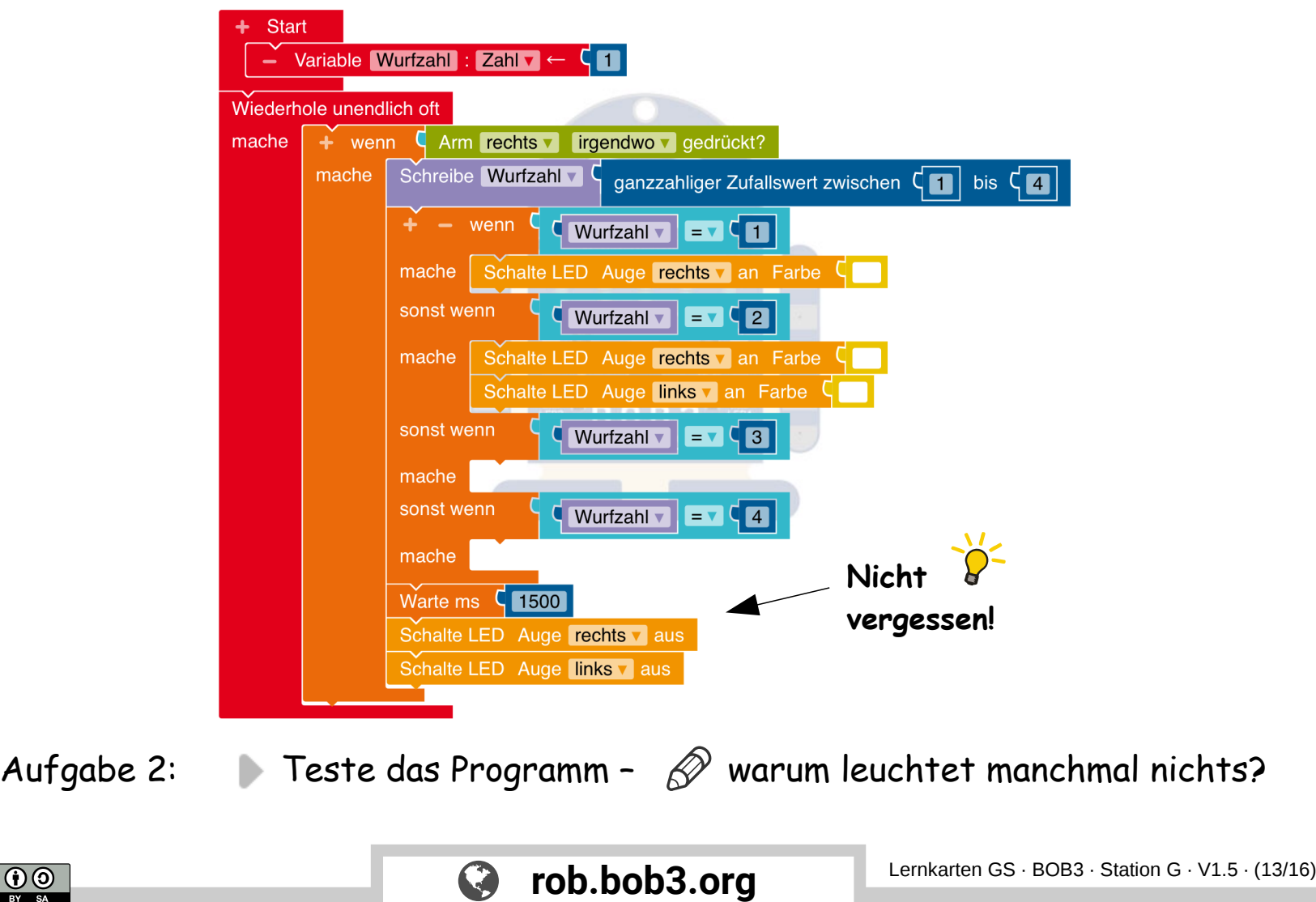

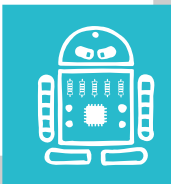

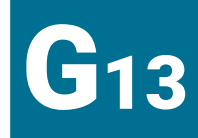

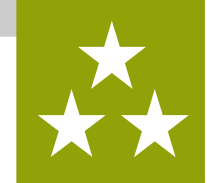

Aufgabe 1: Jetzt programmieren wir das Würfelergebnis für eine **3**:

- → rechtes Auge weiß an
- → linkes Auge weiß an
- → rechte Bauch-LED an

Baue die richtigen Blöcke ein!

- Aufgabe 2: Jetzt programmieren wir das Würfelergebnis für eine **4**: Es sollen **beide Augen** weiß leuchten und **zusätzlich** sollen auch **beide Bauch-LEDs** leuchten. Baue die richtigen Blöcke ein!
- Aufgabe 3: Schalte am Ende des Programms beide Bauch-LEDs wieder aus!

Aufgabe 4: Jetzt ist der Würfel fertig – Probiere mal!

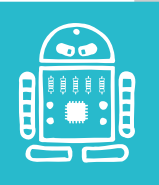

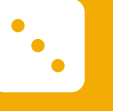

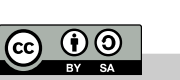

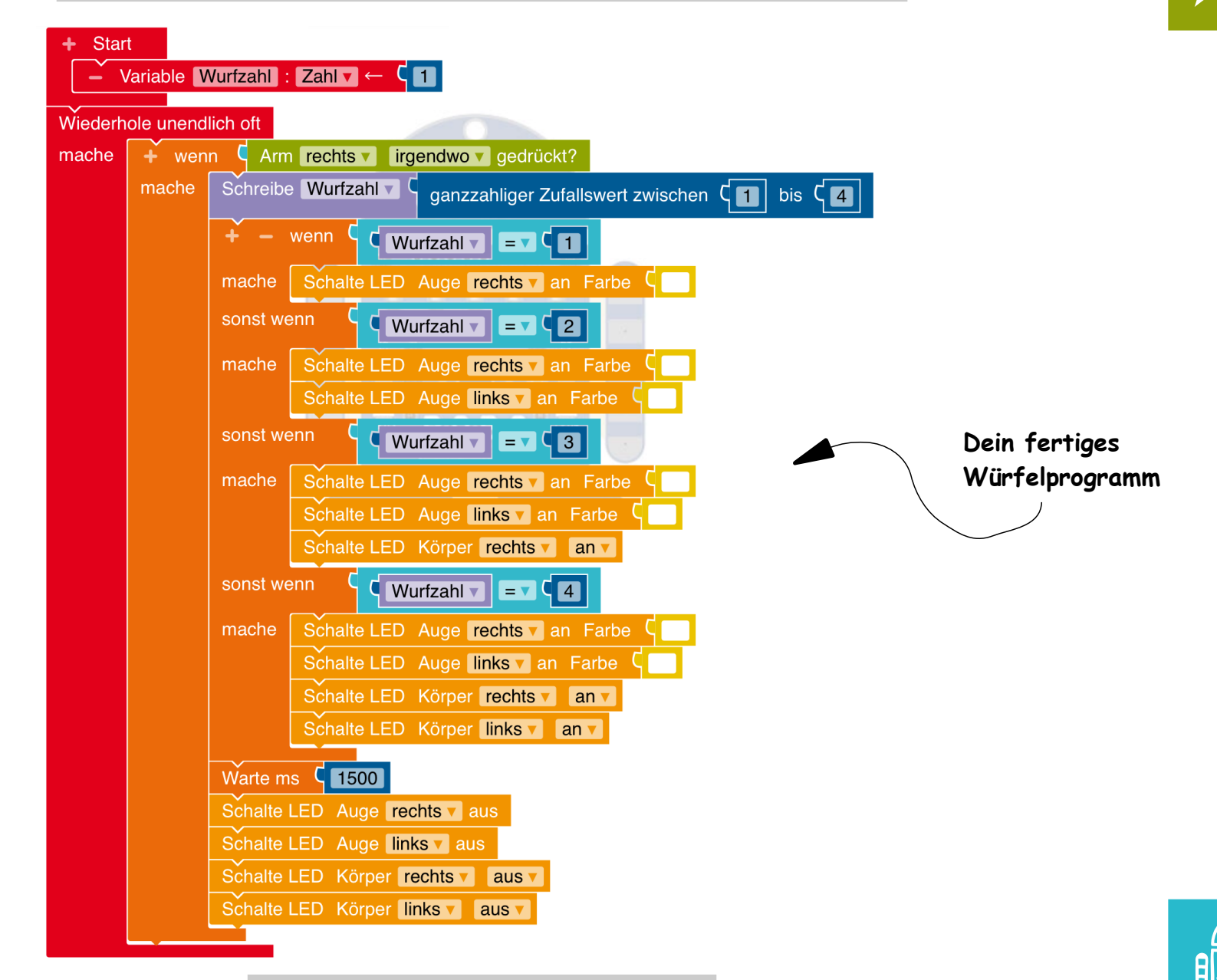

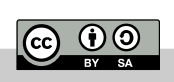

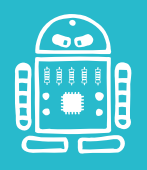

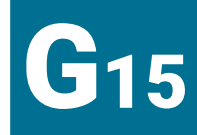

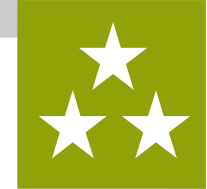

Aufgabe 1:  $\mathbb{Q}$  Mache mit einem Mitschüler zusammen ein Experiment. Würfelt 30 mal und tragt die Ergebnisse in eine  $\mathscr D$ Strichliste ein.

Macht euch dafür eine Tabelle:

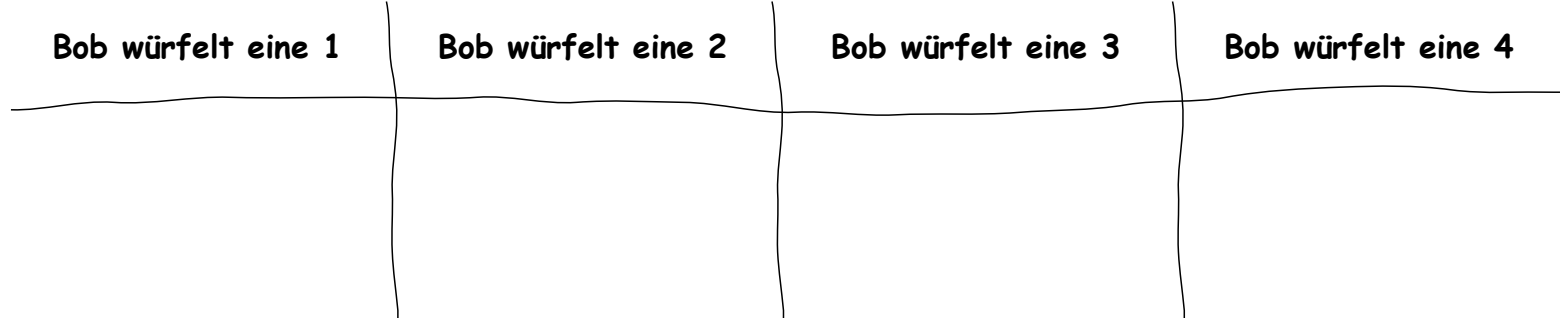

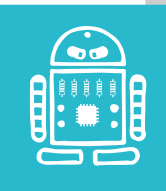

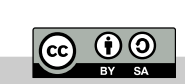

 $[\cdot]$